# **unibet ios**

- 1. unibet ios
- 2. unibet ios :o que acontece quando um jogo é suspenso no sportingbet
- 3. unibet ios :esporte bettv

## **unibet ios**

Resumo:

**unibet ios : Seu destino de apostas está em centrovet-al.com.br! Inscreva-se agora para desbloquear recompensas incríveis e entretenimento sem fim!**  contente:

# **888bet em unibet ios Zambia: Cadastre-se e comece a jogar**

#### **unibet ios**

O 888bet é uma plataforma de apostas online que oferece uma variedade de oportunidades para os entusiastas de apostas da Zambia.

Para aproveitar essas oportunidades, é necessário criar uma conta no 888bet Zambia. Neste artigo, você vai aprender como criar unibet ios conta e entrar no 888bet, além de saber quais benefícios você pode obter e como realizar seus primeiros depósitos e apostas.

#### **Cadastre-se e faça seu login no 888bet Zambia**

Para se inscrever no 888bet Zambia, é necessário seguir algumas etapas simples:

- 1. Acesse o site [télécharger appli mobile zebet android](/t�l�charger-appli-mobile-zebet-android-2024-06-29-id-47385.html).
- 2. Clique no botão "Join Now" (Únete Agora) na parte superior direita da tela.
- 3. Preencha o formulário de inscrição com as informações pessoais necessárias, incluindo seu número de telefone com o indicativo da Zâmbia (+260) e uma senha segura de no mínimo 4 caracteres.
- 4. Marque os termos e condições e clique no botão "Join Now" (Únete Agora).

Após a confirmação da unibet ios conta, você poderá fazer seu login no 888bet Zambia usando o seu número de telefone e senha.

#### **Benefícios de se tornar um membro do 888bet**

Depois de se tornar um membro do 888bet Zambia, você poderá aproveitar vários benefícios, como:

- Acesso aos melhores jogos, como esportes virtuais, casino ao vivo e muito mais.
- Apostas esportivas em unibet ios eventos nacionais e internacionais.
- Promoções exclusivas e ofertas especiais.
- Atendimento ao cliente 24 horas por dia, 7 dias por semana.

Além disso, você pode aproveitar um processo simplificado para depósitos e retiradas.

#### **Realizando depósitos e fazendo suas primeiras apostas**

Para começar a apostar, é necessário realizar um depósito.

Siga as etapas abaixo para fazer um depósito:Após entrar em unibet ios unibet ios conta, clique em unibet ios "Depositar".Escolha um método de depósito válido e insira o valor desejado.Siga as instruções on-screen para completar a transação.Em seguida, você poderá fazer suas primeiras apostas nas escolhas disponíveis, incluindo:Esporte VirtualCassino ao VivoAviador (Aviator)Lembre-se de jogar responsavelmente e só realizar apostas nas quais se sinta confortável.Adicionalmente, se você precisar de assistência em unibet ios algum momento, entre em unibet ios contato com o suporte ao cliente, que estará disposto a ajudá-lo a resolver quaisquer quest

[sport bet português](https://www.dimen.com.br/sport-bet-portugu�s-2024-06-29-id-46011.html)

#### **unibet ios**

Há alguns meses, decidi experimentar o mundo das apostas desportivas e comecei a usar a Bet365, atualmente uma das casas de apostas mais populares do mundo. Desde então, tenho sido capaz de experienciar as emoções únicas das apostas nos meus esportes preferidos e ter a oportunidade de rever as minhas perspectivas de ganhar algum dinheiro ao mesmo tempo.

#### **Registo e Bônus de Boas-Vindas**

No início de fevereiro de 2024, Eu me registrei no site usando o meu nome, endereço de e-mail e número de telefone pessoal. Foi um processo simples e fácil de seguir, e a confirmação do meu cadastro demorou apenas alguns minutos. Após o registo, Recebi um bônus especial de boasvindas, que consistia em unibet ios um depósito correspondente de 100% até R\$ 200.

#### **Apostas Desportivas e Experiências**

Como recentlycaí na febre do futebol, Tivei a oportunidade de apostar em unibet ios vários jogos internacionais e domésticos. Depois de fazer algumas pesquisas e analisar as cotações oferecidas pela Bet365, Fiz algumas apostas menores no início, até que Estive confiante o suficiente para apostar montantes maiores em unibet ios jogos com melhores perspectivas de ganho.

A comodidade de poder apostar sempre que e onde quiser através do meu smartphone, foi ótima. De salientar que para mim tenha havido uma ampla gama de alternativas de pagamento, incluindo cartões bancários, carteira eletrónica e criptomoedas.

#### **Algumas Estatísticas**

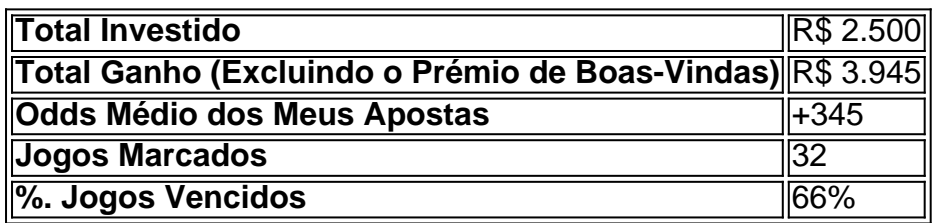

Do ponto de vista financeiro, as minhas experiências nas apostas com a Bet365 foram inquestionavelmente positivas: Fiz um total de 32 apostas onde 66% de todas elas resultaram em unibet ios ganhos próximos do meu ponto médio de odds de +345. Apesar de alguns altos e baixos, o montante total ganho, excluindo o bónus de boas-vindas, ascende a R\$ 3.945;

#### **Conclusão**

A Bet365 proveu-me uma forma emocionante e potencialmente financeiramente gratificante de participar nas competições desportivas dos meus quadros. Registe-se no meu <a href="https </div>

# **unibet ios :o que acontece quando um jogo é suspenso no sportingbet**

et.plus/sign-in. 2 Toque no botão de login do site. 3 Digite o endereço de e-mail e a nha da unibet ios conta Bet+. 4 Toque em unibet ios Enviar. Como acessar minha inscrição BIT+ na

na da BTE+ n viacom.helpshift : 16-bet.

Fundos para unibet ios conta.... 6 Coloque suas

s.... 7 Retire seus ganhos. Como jogar on-line janeiro 2024 Guia para jogos de azar on a seção Bancário, 3 Selecione as função Retirada e 4 Digite o valor desejado como ada (respeitando do limite mínimo)e selecione os método de pagamento; 5 Confirme uma nsação ou Aguardo O recurso em unibet ios nossa Conta krakenbet.co-zam:

# **unibet ios :esporte bettv**

Diamante is the Italian word for diamond, so this poetic form is named for this diamond shape. Believe it or not, the diamante was invented just 40 years ago. It was created by an American poet named Iris McClellan Tiedt in 1969, and has become very popular in schools. [unibet ios](/1xbet-net-2024-06-29-id-597.html)

diamante en bruto noun, masculine. rough diamond n. unpolished diamond n. uncut diamond n. [unibet ios](/cassinos-online-seguros-2024-06-29-id-19370.html)

Author: centrovet-al.com.br Subject: unibet ios Keywords: unibet ios Update: 2024/6/29 14:31:48